[Перейти на страницу с полной версией»](https://rucont.ru/efd/776254)

### УДК 517.31 ББК 34.445 В19

Издание доступно в электронном виде на портале *ebooks.bmstu.ru* по адресу: http://ebooks.bmstu.press/catalog/127/book1821.html

Факультет «Энергомашиностроение» Кафедра «Газотурбинные и нетрадиционные энергоустановки»

*Рекомендовано Редакционно-издательским советом МГТУ им. Н.Э. Баумана в качестве учебно-методического пособия* 

#### **Васильев, Б. Е.**

В19 Численное моделирование процессов в авиационных двигателях и энергоустановках. Методические указания к выполнению лабораторных работ / Б. Е. Васильев. — Москва : Издательство МГТУ им. Н. Э. Баумана, 2018. — 78, [2] с. : ил.

ISBN 978-5-7038-4911-8

Представлены семь лабораторных работ. Даны краткие теоретические сведения, подробно описаны порядок выполнения лабораторных работ и требования к содержанию отчета о работе. Приведены контрольные вопросы для закрепления полученных знаний.

Для студентов, обучающихся по специальности «Проектирование авиационных и ракетных двигателей» в МГТУ им. Н.Э. Баумана.

> УДК 517.31 ББК 34.445

 МГТУ им. Н.Э. Баумана, 2018

 Оформление. Издательство ISBN 978-5-7038-4911-8 МГТУ им. Н.Э. Баумана, 2018

### перейти на страницу с полной версией —  $\widetilde{\mathsf{A}}$

## **Содержание**

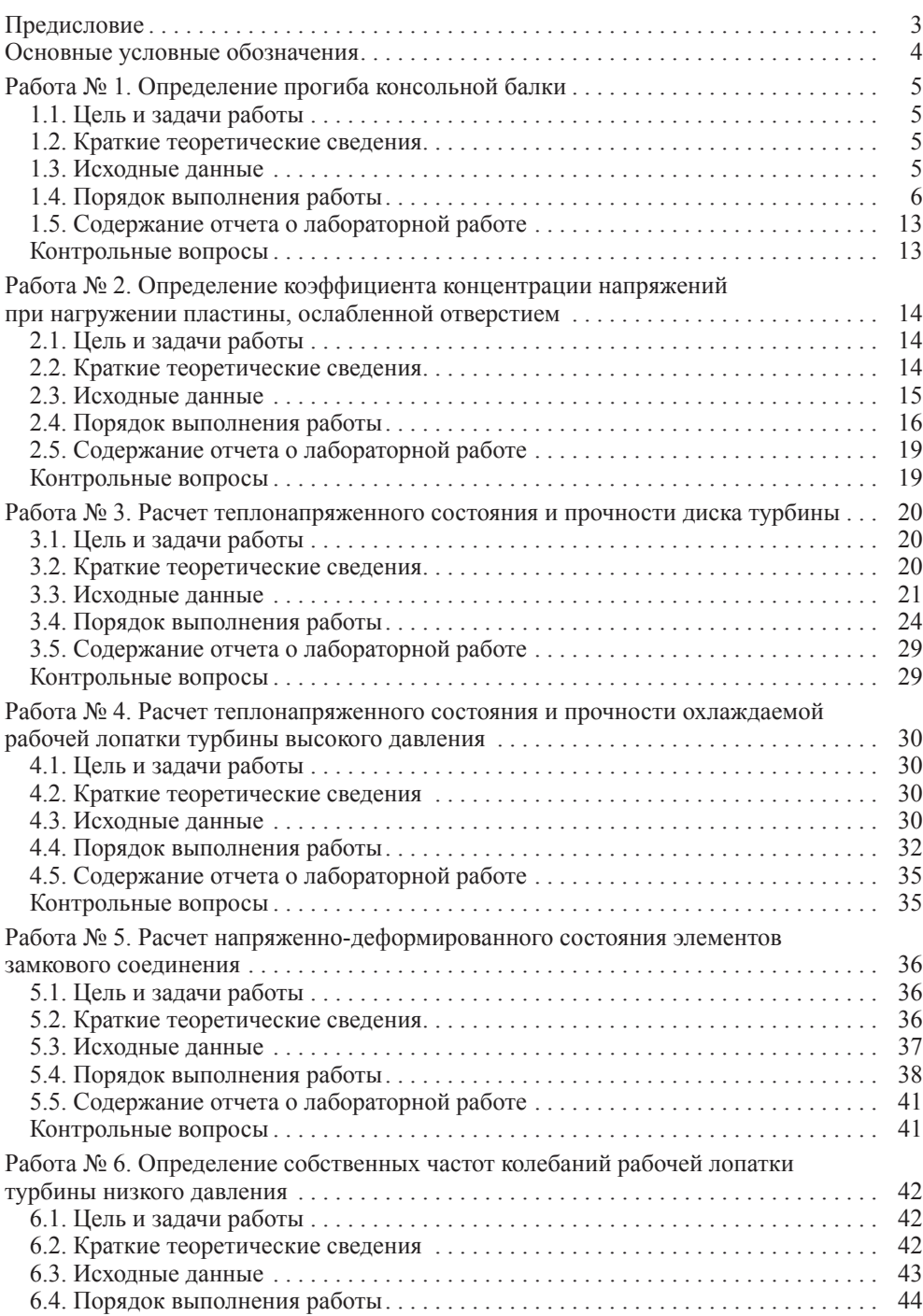

[Перейти на страницу с полной версией»](https://rucont.ru/efd/776254)

# [Перейти на страницу с полной версией»](https://rucont.ru/efd/776254)

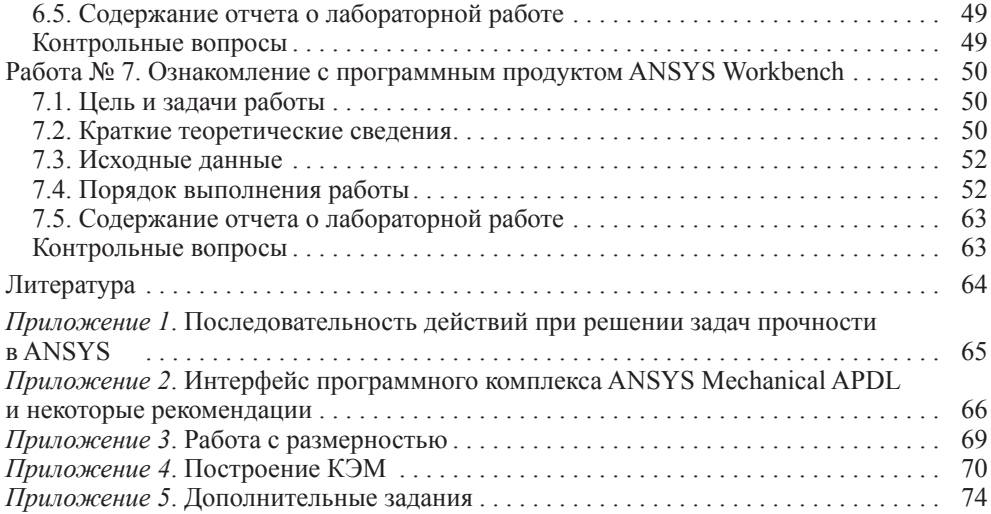